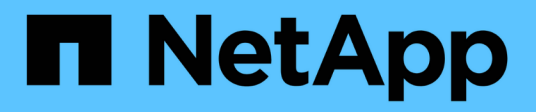

# **Scopri**

Cloud Manager 3.8

NetApp March 25, 2024

This PDF was generated from https://docs.netapp.com/it-it/occm38/concept\_overview\_cvo.html on March 25, 2024. Always check docs.netapp.com for the latest.

# **Sommario**

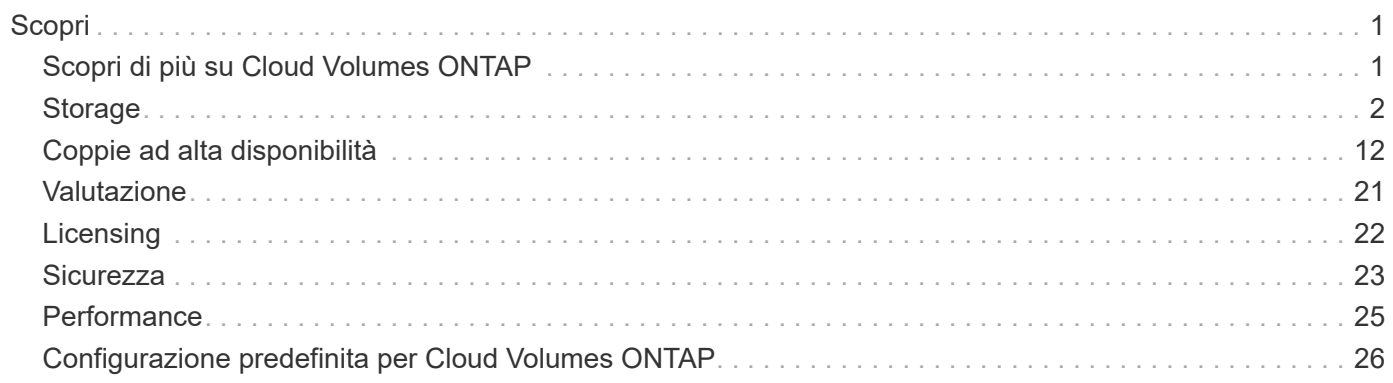

# <span id="page-2-0"></span>**Scopri**

# <span id="page-2-1"></span>**Scopri di più su Cloud Volumes ONTAP**

Cloud Volumes ONTAP consente di ottimizzare i costi e le performance del cloud storage, migliorando al contempo protezione, sicurezza e conformità dei dati.

Cloud Volumes ONTAP è un'appliance di storage solo software che esegue il software di gestione dei dati ONTAP nel cloud. Offre storage di livello Enterprise con le seguenti funzionalità principali:

• Efficienza dello storage

Sfrutta la deduplica dei dati integrata, la compressione dei dati, il thin provisioning e la clonazione per ridurre al minimo i costi dello storage.

• Alta disponibilità

Garantisci l'affidabilità aziendale e le operazioni continue in caso di guasti nel tuo ambiente cloud.

• Protezione dei dati

Cloud Volumes ONTAP sfrutta SnapMirror, la tecnologia di replica leader del settore di NetApp, per replicare i dati on-premise nel cloud, in modo da poter disporre di copie secondarie per diversi casi di utilizzo.

Cloud Volumes ONTAP si integra anche con Cloud Backup Service per offrire funzionalità di backup e ripristino per la protezione e l'archiviazione a lungo termine dei dati del cloud.

• Tiering dei dati

Passa tra pool di storage on-demand a performance elevate e basse senza portare le applicazioni offline.

• Coerenza applicativa

Garantire la coerenza delle copie Snapshot di NetApp con NetApp SnapCenter.

• Sicurezza dei dati

Cloud Volumes ONTAP supporta la crittografia dei dati e fornisce protezione contro virus e ransomware.

• Controlli di conformità alla privacy

L'integrazione con la conformità al cloud ti aiuta a comprendere il contesto dei dati e a identificare i dati sensibili.

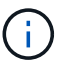

Le licenze per le funzioni ONTAP sono incluse in Cloud Volumes ONTAP.

["Visualizza le configurazioni Cloud Volumes ONTAP supportate"](https://docs.netapp.com/us-en/cloud-volumes-ontap/index.html)

["Scopri di più su Cloud Volumes ONTAP"](https://cloud.netapp.com/ontap-cloud)

# <span id="page-3-0"></span>**Storage**

# **Dischi e aggregati**

Comprendere come Cloud Volumes ONTAP utilizza il cloud storage può aiutarti a comprendere i costi dello storage.

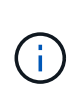

Tutti i dischi e gli aggregati devono essere creati ed eliminati direttamente da Cloud Manager. Non eseguire queste azioni da un altro tool di gestione. In questo modo si può influire sulla stabilità del sistema, ostacolare la possibilità di aggiungere dischi in futuro e potenzialmente generare tariffe ridondanti per i provider di cloud.

# **Panoramica**

Cloud Volumes ONTAP utilizza lo storage del cloud provider come dischi e li raggruppa in uno o più aggregati. Gli aggregati forniscono storage a uno o più volumi.

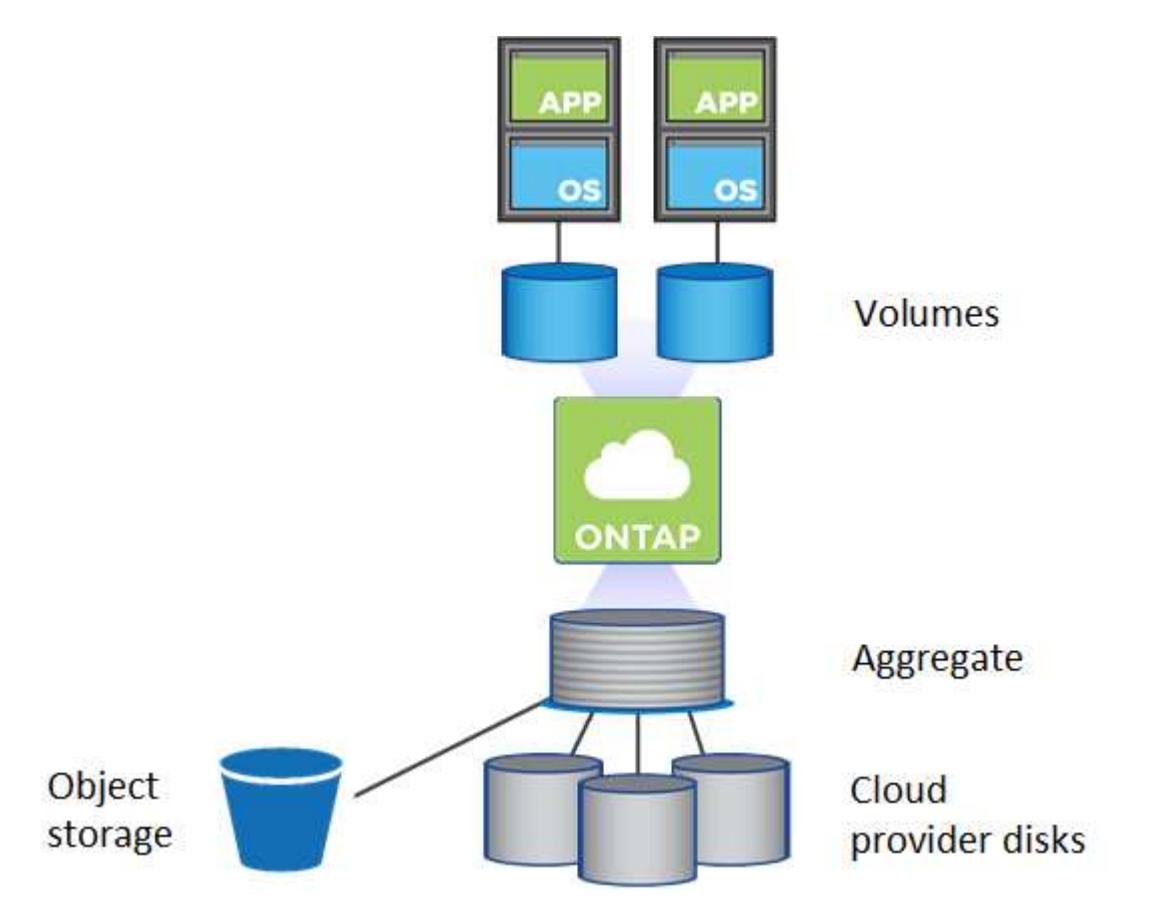

Sono supportati diversi tipi di dischi cloud. Quando si crea un volume e si sceglie il tipo di disco e la dimensione predefinita del disco quando si implementa Cloud Volumes ONTAP.

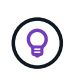

La quantità totale di storage acquistata da un cloud provider è la *capacità raw*. La *capacità utilizzabile* è inferiore perché circa il 12-14% è un overhead riservato all'utilizzo di Cloud Volumes ONTAP. Ad esempio, se Cloud Manager crea un aggregato da 500 GB, la capacità utilizzabile è di 442.94 GB.

## **Storage AWS**

In AWS, Cloud Volumes ONTAP utilizza lo storage EBS per i dati dell'utente e lo storage NVMe locale come cache flash su alcuni tipi di istanze EC2.

## **Storage EBS**

In AWS, un aggregato può contenere fino a 6 dischi delle stesse dimensioni. La dimensione massima del disco è di 16 TB.

Il tipo di disco EBS sottostante può essere SSD General Purpose, SSD IOPS con provisioning, HDD ottimizzato per il throughput o HDD freddo. È possibile associare un disco EBS con Amazon S3 a. ["eseguire il tier dei dati inattivi per lo storage a oggetti a basso costo"](#page-5-0).

Ad un livello elevato, le differenze tra i tipi di dischi EBS sono le seguenti:

- I dischi SSD per uso generico bilanciano costi e performance per un'ampia gamma di carichi di lavoro. Le performance sono definite in termini di IOPS.
- I dischi SSD IOPS con provisioning sono destinati ad applicazioni critiche che richiedono le massime performance a un costo più elevato.
- I dischi HDD\_ ottimizzati per il throughput sono per carichi di lavoro con accesso frequente che richiedono un throughput rapido e coerente a un prezzo inferiore.
- I dischi *Cold HDD* sono destinati ai backup o ai dati a cui si accede raramente, perché le performance sono molto basse. Come i dischi HDD ottimizzati per il throughput, le performance sono definite in termini di throughput.

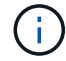

I dischi rigidi Cold non sono supportati con configurazioni ha e con tiering dei dati.

#### **Storage NVMe locale**

Alcuni tipi di istanze EC2 includono lo storage NVMe locale, utilizzato da Cloud Volumes ONTAP ["Flash](#page-11-0) [cache".](#page-11-0)

## **Link correlati**

- ["Documentazione AWS: Tipi di volume EBS"](http://docs.aws.amazon.com/AWSEC2/latest/UserGuide/EBSVolumeTypes.html)
- ["Scopri come scegliere i tipi di dischi e le dimensioni dei dischi per i tuoi sistemi in AWS"](https://docs.netapp.com/it-it/occm38/task_planning_your_config.html)
- ["Esaminare i limiti di storage per Cloud Volumes ONTAP in AWS"](https://docs.netapp.com/us-en/cloud-volumes-ontap/reference_limits_aws_97.html)
- ["Analisi delle configurazioni supportate per Cloud Volumes ONTAP in AWS"](http://docs.netapp.com/us-en/cloud-volumes-ontap/reference_configs_aws_97.html)

#### **Storage Azure**

In Azure, un aggregato può contenere fino a 12 dischi delle stesse dimensioni. Il tipo di disco e le dimensioni massime dipendono dall'utilizzo di un sistema a nodo singolo o di una coppia ha:

#### **Sistemi a nodo singolo**

I sistemi a nodo singolo possono utilizzare tre tipi di dischi gestiti Azure:

- *Dischi gestiti SSD Premium* offrono performance elevate per carichi di lavoro i/o-intensive a un costo più elevato.
- I *dischi gestiti SSD standard* offrono performance costanti per i carichi di lavoro che richiedono IOPS ridotti.

• *Dischi gestiti HDD standard* sono una buona scelta se non hai bisogno di IOPS elevati e vuoi ridurre i costi.

Ogni tipo di disco gestito ha una dimensione massima di 32 TB.

È possibile associare un disco gestito con lo storage Azure Blob a. ["eseguire il tier dei dati inattivi per lo](#page-5-0) [storage a oggetti a basso costo".](#page-5-0)

## **Coppie HA**

Le coppie HA utilizzano i blob di pagina Premium, che hanno una dimensione massima del disco di 8 TB.

#### **Link correlati**

- ["Documentazione di Microsoft Azure: Introduzione allo storage Microsoft Azure"](https://azure.microsoft.com/documentation/articles/storage-introduction/)
- ["Scopri come scegliere i tipi di dischi e le dimensioni dei dischi per i tuoi sistemi in Azure"](https://docs.netapp.com/it-it/occm38/task_planning_your_config_azure.html)
- ["Esaminare i limiti di storage per Cloud Volumes ONTAP in Azure"](https://docs.netapp.com/us-en/cloud-volumes-ontap/reference_limits_azure_97.html)

#### **Storage GCP**

In GCP, un aggregato può contenere fino a 6 dischi delle stesse dimensioni. La dimensione massima del disco è di 16 TB.

Il tipo di disco può essere *dischi persistenti SSD Zonal* o *dischi persistenti standard Zonal*. È possibile associare dischi persistenti con un bucket di storage Google a. ["eseguire il tier dei dati inattivi per lo storage a](#page-5-0) [oggetti a basso costo"](#page-5-0).

#### **Link correlati**

- ["Documentazione di Google Cloud Platform: Opzioni di storage"](https://cloud.google.com/compute/docs/disks/)
- ["Esaminare i limiti di storage per Cloud Volumes ONTAP in GCP"](https://docs.netapp.com/us-en/cloud-volumes-ontap/reference_limits_gcp_97.html)

## **Tipo RAID**

Il tipo di RAID per ciascun aggregato Cloud Volumes ONTAP è RAID0 (striping). Non sono supportati altri tipi di RAID. Cloud Volumes ONTAP si affida al cloud provider per la disponibilità e la durata dei dischi.

# <span id="page-5-0"></span>**Panoramica sul tiering dei dati**

Riduci i costi di storage abilitando il tiering automatizzato dei dati inattivi su storage a oggetti a basso costo. I dati attivi rimangono in SSD o HDD ad alte prestazioni, mentre i dati inattivi vengono suddivisi in livelli per lo storage a oggetti a basso costo. In questo modo è possibile recuperare spazio sullo storage primario e ridurre lo storage secondario.

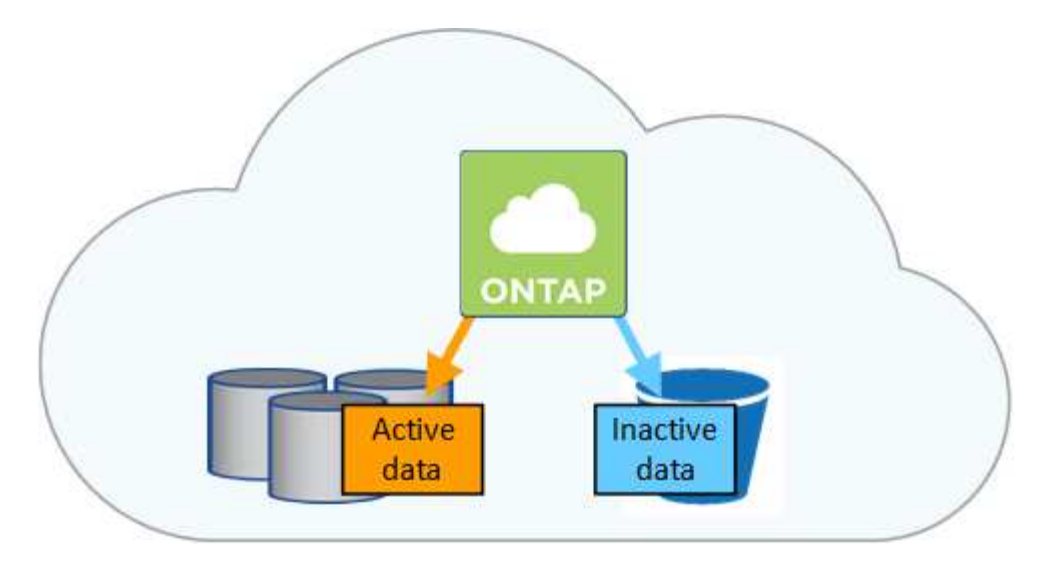

Cloud Volumes ONTAP supporta il tiering dei dati in AWS, Azure e Google Cloud Platform. Il tiering dei dati è basato sulla tecnologia FabricPool.

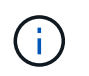

Non è necessario installare una licenza per le funzionalità per abilitare il tiering dei dati (FabricPool).

## **Tiering dei dati in AWS**

Quando si abilita il tiering dei dati in AWS, Cloud Volumes ONTAP utilizza EBS come Tier di performance per i dati hot e AWS S3 come Tier di capacità per i dati inattivi.

#### **Tier di performance**

Il livello di performance può essere SSD General Purpose, SSD IOPS con provisioning o HDD ottimizzati per il throughput.

## **Tier di capacità**

Un sistema Cloud Volumes ONTAP esegue il Tier dei dati inattivi su un singolo bucket S3 utilizzando la classe di storage *Standard*. Standard è ideale per i dati ad accesso frequente memorizzati in più zone di disponibilità.

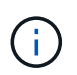

Cloud Manager crea un singolo bucket S3 per ogni ambiente di lavoro e lo nomina fabricpool-*cluster unique identifier*. Non viene creato un bucket S3 diverso per ciascun volume.

#### **Classi di storage**

La classe di storage predefinita per i dati Tiered in AWS è *Standard*. Se non si prevede di accedere ai dati inattivi, è possibile ridurre i costi di storage cambiando la classe di storage in una delle seguenti opzioni: *Intelligent Tiering*, *One-zone infrequent Access* o *Standard-infrequent Access*. Quando si modifica la classe di storage, i dati inattivi vengono avviati nella classe di storage Standard e vengono passati alla classe di storage selezionata, se non si accede ai dati dopo 30 giorni.

I costi di accesso sono più elevati se si accede ai dati, quindi tenere in considerazione questo aspetto prima di modificare la classe di storage. ["Scopri di più sulle classi di storage Amazon S3".](https://aws.amazon.com/s3/storage-classes)

È possibile selezionare una classe di storage quando si crea l'ambiente di lavoro e modificarla in qualsiasi momento. Per ulteriori informazioni sulla modifica della classe di storage, vedere ["Tiering dei dati inattivi su](https://docs.netapp.com/it-it/occm38/task_tiering.html) [storage a oggetti a basso costo".](https://docs.netapp.com/it-it/occm38/task_tiering.html)

La classe di storage per il tiering dei dati è estesa a tutto il sistema, non per volume.

## **Tiering dei dati in Azure**

Quando abiliti il tiering dei dati in Azure, Cloud Volumes ONTAP utilizza i dischi gestiti da Azure come Tier di performance per i dati hot e lo storage Blob Azure come Tier di capacità per i dati inattivi.

#### **Tier di performance**

Il Tier di performance può essere SSD o HDD.

#### **Tier di capacità**

Un sistema Cloud Volumes ONTAP esegue il Tier dei dati inattivi in un singolo container blob utilizzando il Tier di storage Azure *hot*. Il Tier hot è ideale per i dati ad accesso frequente.

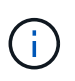

Cloud Manager crea un nuovo account storage con un singolo container per ogni ambiente di lavoro Cloud Volumes ONTAP. Il nome dell'account di storage è casuale. Non viene creato un container diverso per ogni volume.

#### **Tier di accesso allo storage**

Il Tier di accesso allo storage predefinito per i dati a più livelli in Azure è il *hot* Tier. Se non intendi accedere ai dati inattivi, puoi ridurre i costi di storage passando al Tier di storage *COOL*. Quando si modifica il Tier di storage, i dati inattivi vengono avviati nel Tier di storage hot e vengono passati al Tier di storage cool, se non si accede ai dati dopo 30 giorni.

I costi di accesso sono più elevati se si accede ai dati, quindi è necessario prendere in considerazione questo aspetto prima di modificare il Tier di storage. ["Scopri di più sui Tier di accesso allo storage Azure](https://docs.microsoft.com/en-us/azure/storage/blobs/storage-blob-storage-tiers) [Blob".](https://docs.microsoft.com/en-us/azure/storage/blobs/storage-blob-storage-tiers)

È possibile selezionare un Tier di storage quando si crea l'ambiente di lavoro e modificarlo in qualsiasi momento. Per ulteriori informazioni sulla modifica del Tier di storage, vedere ["Tiering dei dati inattivi su](https://docs.netapp.com/it-it/occm38/task_tiering.html) [storage a oggetti a basso costo".](https://docs.netapp.com/it-it/occm38/task_tiering.html)

Il Tier di accesso allo storage per il tiering dei dati è esteso a tutto il sistema, non per volume.

#### **Tiering dei dati in GCP**

Quando abiliti il tiering dei dati in GCP, Cloud Volumes ONTAP utilizza i dischi persistenti come Tier di performance per i dati hot e un bucket di storage cloud di Google come Tier di capacità per i dati inattivi.

#### **Tier di performance**

Il Tier di performance può essere SSD o HDD (dischi standard).

#### **Tier di capacità**

Un sistema Cloud Volumes ONTAP esegue il Tier dei dati inattivi in un singolo bucket di storage cloud di Google utilizzando la classe di storage *regionale*.

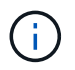

Cloud Manager crea un singolo bucket per ogni ambiente di lavoro e lo nomina fabric-pool*cluster unique identifier*. Non viene creato un bucket diverso per ogni volume.

#### **Classi di storage**

La classe di storage predefinita per i dati a più livelli è la classe *Standard Storage*. Se l'accesso ai dati non è frequente, puoi ridurre i costi di storage passando a *Nearline Storage* o *Coldline Storage*. Quando si modifica la classe di storage, i dati inattivi vengono avviati nella classe di storage standard e vengono

passati alla classe di storage selezionata, se non si accede ai dati dopo 30 giorni.

I costi di accesso sono più elevati se si accede ai dati, quindi tenere in considerazione questo aspetto prima di modificare la classe di storage. ["Scopri di più sulle classi di storage per Google Cloud Storage".](https://cloud.google.com/storage/docs/storage-classes)

È possibile selezionare un Tier di storage quando si crea l'ambiente di lavoro e modificarlo in qualsiasi momento. Per ulteriori informazioni sulla modifica della classe di storage, vedere ["Tiering dei dati inattivi su](https://docs.netapp.com/it-it/occm38/task_tiering.html) [storage a oggetti a basso costo".](https://docs.netapp.com/it-it/occm38/task_tiering.html)

La classe di storage per il tiering dei dati è estesa a tutto il sistema, non per volume.

#### **Tiering dei dati e limiti di capacità**

Se si abilita il tiering dei dati, il limite di capacità di un sistema rimane invariato. Il limite viene distribuito tra il Tier di performance e il Tier di capacità.

#### **Policy di tiering dei volumi**

Per attivare il tiering dei dati, è necessario selezionare una policy di tiering dei volumi quando si crea, modifica o replica un volume. È possibile selezionare un criterio diverso per ciascun volume.

Alcuni criteri di tiering hanno un periodo di raffreddamento minimo associato, che imposta il tempo in cui i dati dell'utente in un volume devono rimanere inattivi per essere considerati "freddi" e spostati al livello di capacità.

Cloud Manager consente di scegliere tra le seguenti policy di tiering dei volumi quando si crea o modifica un volume:

#### **Solo Snapshot**

Dopo che un aggregato ha raggiunto la capacità del 50%, Cloud Volumes ONTAP esegue il Tier dei dati cold user delle copie Snapshot non associate al file system attivo al Tier di capacità. Il periodo di raffreddamento è di circa 2 giorni.

In lettura, i blocchi di dati cold sul Tier di capacità diventano hot e vengono spostati sul Tier di performance.

#### **Tutto**

Tutti i dati (non inclusi i metadati) vengono immediatamente contrassegnati come cold e tiered per lo storage a oggetti il più presto possibile. Non è necessario attendere 48 ore affinché i nuovi blocchi di un volume si raffreddino. Tenere presente che i blocchi situati nel volume prima dell'impostazione del criterio All richiedono 48 ore per diventare freddi.

In caso di lettura, i blocchi di dati cold nel Tier cloud restano freddi e non vengono riscritti nel Tier di performance. Questo criterio è disponibile a partire da ONTAP 9.6.

#### **Automatico**

Dopo che un aggregato ha raggiunto la capacità del 50%, Cloud Volumes ONTAP esegue il Tier dei blocchi di dati cold in un volume fino a raggiungere un livello di capacità. I dati cold non includono solo le copie Snapshot, ma anche i dati cold user dal file system attivo. Il periodo di raffreddamento è di circa 31 giorni.

Questo criterio è supportato a partire da Cloud Volumes ONTAP 9.4.

Se letti in modo casuale, i blocchi di dati cold nel Tier di capacità diventano hot e passano al Tier di performance. Se letti in base a letture sequenziali, come quelle associate a scansioni di indice e antivirus, i blocchi di dati cold rimangono freddi e non passano al livello di performance.

#### **Nessuno**

Mantiene i dati di un volume nel Tier di performance, evitando che vengano spostati nel Tier di capacità.

Quando si replica un volume, è possibile scegliere se eseguire il Tier dei dati sullo storage a oggetti. In questo caso, Cloud Manager applica il criterio **Backup** al volume di protezione dei dati. A partire da Cloud Volumes ONTAP 9.6, la policy di tiering **all** sostituisce la policy di backup.

#### **La disattivazione di Cloud Volumes ONTAP influisce sul periodo di raffreddamento**

I blocchi di dati vengono raffreddati mediante scansioni di raffreddamento. Durante questo processo, i blocchi che non sono stati utilizzati hanno spostato la temperatura del blocco (raffreddato) al valore successivo più basso. Il tempo di raffreddamento predefinito dipende dalla policy di tiering del volume:

- Auto: 31 giorni
- Solo snapshot: 2 giorni

Affinché la scansione di raffreddamento funzioni, è necessario che Cloud Volumes ONTAP sia in esecuzione. Se Cloud Volumes ONTAP è disattivato, anche il raffreddamento si interrompe. Di conseguenza, potrebbero verificarsi tempi di raffreddamento più lunghi.

#### **Impostazione del tiering dei dati**

Per istruzioni e un elenco delle configurazioni supportate, vedere ["Tiering dei dati inattivi su storage a oggetti a](https://docs.netapp.com/it-it/occm38/task_tiering.html) [basso costo".](https://docs.netapp.com/it-it/occm38/task_tiering.html)

# **Gestione dello storage**

Cloud Manager offre una gestione semplificata e avanzata dello storage Cloud Volumes ONTAP.

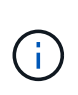

Tutti i dischi e gli aggregati devono essere creati ed eliminati direttamente da Cloud Manager. Non eseguire queste azioni da un altro tool di gestione. In questo modo si può influire sulla stabilità del sistema, ostacolare la possibilità di aggiungere dischi in futuro e potenzialmente generare tariffe ridondanti per i provider di cloud.

#### **Provisioning dello storage**

Cloud Manager semplifica il provisioning dello storage per Cloud Volumes ONTAP acquistando dischi e gestendo aggregati per te. È sufficiente creare volumi. Se lo si desidera, è possibile utilizzare un'opzione di allocazione avanzata per eseguire il provisioning degli aggregati.

#### **Provisioning semplificato**

Gli aggregati forniscono lo storage cloud ai volumi. Cloud Manager crea aggregati per te quando avvii un'istanza e quando esegui il provisioning di volumi aggiuntivi.

Quando crei un volume, Cloud Manager esegue una delle tre operazioni seguenti:

- Posiziona il volume su un aggregato esistente con spazio libero sufficiente.
- Il volume viene inserito in un aggregato esistente acquistando più dischi per tale aggregato.
- L'IT acquista dischi per un nuovo aggregato e colloca il volume su tale aggregato.

Cloud Manager determina dove posizionare un nuovo volume prendendo in considerazione diversi fattori: La dimensione massima di un aggregato, l'attivazione del thin provisioning e le soglie di spazio libero per gli aggregati.

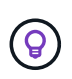

L'amministratore dell'account può modificare le soglie di spazio libero dalla pagina **Impostazioni**.

### **Selezione delle dimensioni dei dischi per gli aggregati in AWS**

Quando Cloud Manager crea nuovi aggregati per Cloud Volumes ONTAP in AWS, aumenta gradualmente la dimensione del disco in un aggregato, con l'aumentare del numero di aggregati nel sistema. Cloud Manager consente di utilizzare la capacità massima del sistema prima che raggiunga il numero massimo di dischi dati consentito da AWS.

Ad esempio, Cloud Manager può scegliere le seguenti dimensioni dei dischi per gli aggregati in un sistema Cloud Volumes ONTAP Premium o BYOL:

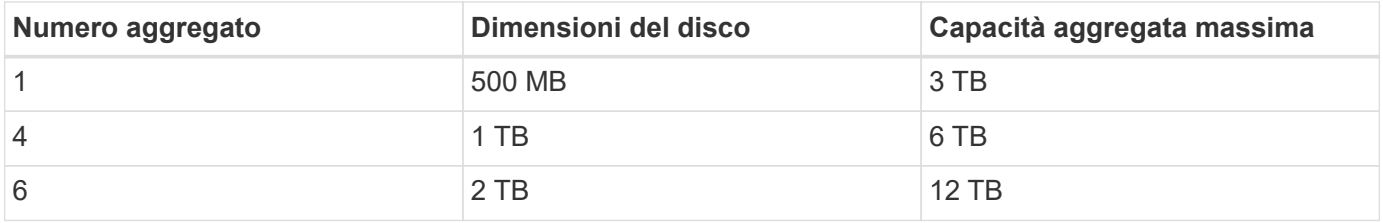

È possibile scegliere autonomamente le dimensioni del disco utilizzando l'opzione Advanced allocation (allocazione avanzata).

#### **Allocazione avanzata**

Invece di consentire a Cloud Manager di gestire gli aggregati per te, puoi farlo da solo. ["Dalla pagina](https://docs.netapp.com/it-it/occm38/task_provisioning_storage.html#creating-aggregates) **[allocazione avanzata](https://docs.netapp.com/it-it/occm38/task_provisioning_storage.html#creating-aggregates)**[",](https://docs.netapp.com/it-it/occm38/task_provisioning_storage.html#creating-aggregates) è possibile creare nuovi aggregati che includono un numero specifico di dischi, aggiungere dischi a un aggregato esistente e creare volumi in aggregati specifici.

#### **Gestione della capacità**

L'account Admin può scegliere se Cloud Manager notifica le decisioni relative alla capacità dello storage o se Cloud Manager gestisce automaticamente i requisiti di capacità per te. Potrebbe essere utile comprendere il funzionamento di queste modalità.

#### **Gestione automatica della capacità**

Per impostazione predefinita, Capacity Management Mode (modalità di gestione della capacità) è impostata su Automatic (automatica). In questa modalità, Cloud Manager acquista automaticamente nuovi dischi per le istanze di Cloud Volumes ONTAP quando è necessaria una maggiore capacità, elimina raccolte di dischi inutilizzate (aggregati), sposta i volumi tra aggregati quando necessario e tenta di eliminare i dischi guasti.

I seguenti esempi illustrano il funzionamento di questa modalità:

- Se un aggregato con 5 o meno dischi EBS raggiunge la soglia di capacità, Cloud Manager acquista automaticamente nuovi dischi per quell'aggregato in modo che i volumi possano continuare a crescere.
- Se un aggregato con 12 dischi Azure raggiunge la soglia di capacità, Cloud Manager sposta automaticamente un volume da tale aggregato a un aggregato con capacità disponibile o a un nuovo aggregato.

Se Cloud Manager crea un nuovo aggregato per il volume, sceglie una dimensione del disco che si adatta alle dimensioni del volume.

Si noti che lo spazio libero è ora disponibile sull'aggregato originale. I volumi esistenti o nuovi volumi possono utilizzare tale spazio. In questo scenario, non è possibile restituire lo spazio ad AWS, Azure o GCP.

• Se un aggregato non contiene volumi per più di 12 ore, Cloud Manager lo elimina.

#### **Gestione delle LUN con gestione automatica della capacità**

La gestione automatica della capacità di Cloud Manager non si applica alle LUN. Quando Cloud Manager crea un LUN, disattiva la funzione di crescita automatica.

#### **Gestione degli inode con gestione automatica della capacità**

Cloud Manager monitora l'utilizzo dell'inode su un volume. Quando viene utilizzato il 85% degli inode, Cloud Manager aumenta le dimensioni del volume per aumentare il numero di inode disponibili. Il numero di file che un volume può contenere è determinato dal numero di inode.

#### **Gestione manuale della capacità**

Se l'account Admin imposta la modalità di gestione della capacità su manuale, Cloud Manager visualizza i messaggi azione richiesta quando è necessario prendere decisioni in merito alla capacità. Gli stessi esempi descritti nella modalità automatica si applicano alla modalità manuale, ma spetta all'utente accettare le azioni.

# <span id="page-11-0"></span>**Flash cache**

Alcune configurazioni Cloud Volumes ONTAP in AWS e Azure includono lo storage NVMe locale, che Cloud Volumes ONTAP utilizza come *Flash cache* per migliorare le performance.

#### **Cos'è Flash cache?**

Flash cache accelera l'accesso ai dati attraverso il caching intelligente in tempo reale dei dati utente recentemente letti e dei metadati NetApp. È efficace per i carichi di lavoro a lettura intensiva, inclusi database, e-mail e file service.

#### **Istanze supportate in AWS**

Selezionare uno dei seguenti tipi di istanze EC2 con un sistema Cloud Volumes ONTAP Premium o BYOL nuovo o esistente:

- c5d.4xlarge
- c5d.9xlarge
- c5d.18xlarge
- m5d.8xlarge
- m5d.12xlarge
- r5d.2xlarge

## **Tipo di VM supportato in Azure**

Selezionare il tipo di macchina virtuale Standard L8s v2 con un sistema BYOL Cloud Volumes ONTAP a nodo singolo in Azure.

## **Limitazioni**

• La compressione deve essere disattivata su tutti i volumi per sfruttare i miglioramenti delle prestazioni di Flash cache.

Scegli l'assenza di efficienza dello storage durante la creazione di un volume da Cloud Manager, oppure crea un volume e poi ["Disattivare la compressione dei dati utilizzando l'interfaccia CLI".](http://docs.netapp.com/ontap-9/topic/com.netapp.doc.dot-cm-vsmg/GUID-8508A4CB-DB43-4D0D-97EB-859F58B29054.html)

• Il ripristino della cache dopo un riavvio non è supportato con Cloud Volumes ONTAP.

# **Storage WORM**

È possibile attivare lo storage WORM (Write Once, Read Many) su un sistema Cloud Volumes ONTAP per conservare i file in forma non modificata per un periodo di conservazione specificato. Lo storage WORM è basato sulla tecnologia SnapLock in modalità Enterprise, il che significa che i file WORM sono protetti a livello di file.

Una volta che un file è stato salvato nello storage WORM, non può essere modificato, anche dopo la scadenza del periodo di conservazione. Un clock a prova di manomissione determina quando è trascorso il periodo di conservazione di un file WORM.

Una volta trascorso il periodo di conservazione, l'utente è responsabile dell'eliminazione dei file non più necessari.

## **Attivazione dello storage WORM**

È possibile attivare lo storage WORM su un sistema Cloud Volumes ONTAP quando si crea un nuovo ambiente di lavoro. Ciò include la specifica di un codice di attivazione e l'impostazione del periodo di conservazione predefinito per i file. È possibile ottenere un codice di attivazione utilizzando l'icona della chat in basso a destra dell'interfaccia di Cloud Manager.

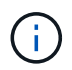

Non è possibile attivare lo storage WORM su singoli volumi. WORM deve essere attivato a livello di sistema.

L'immagine seguente mostra come attivare lo storage WORM durante la creazione di un ambiente di lavoro:

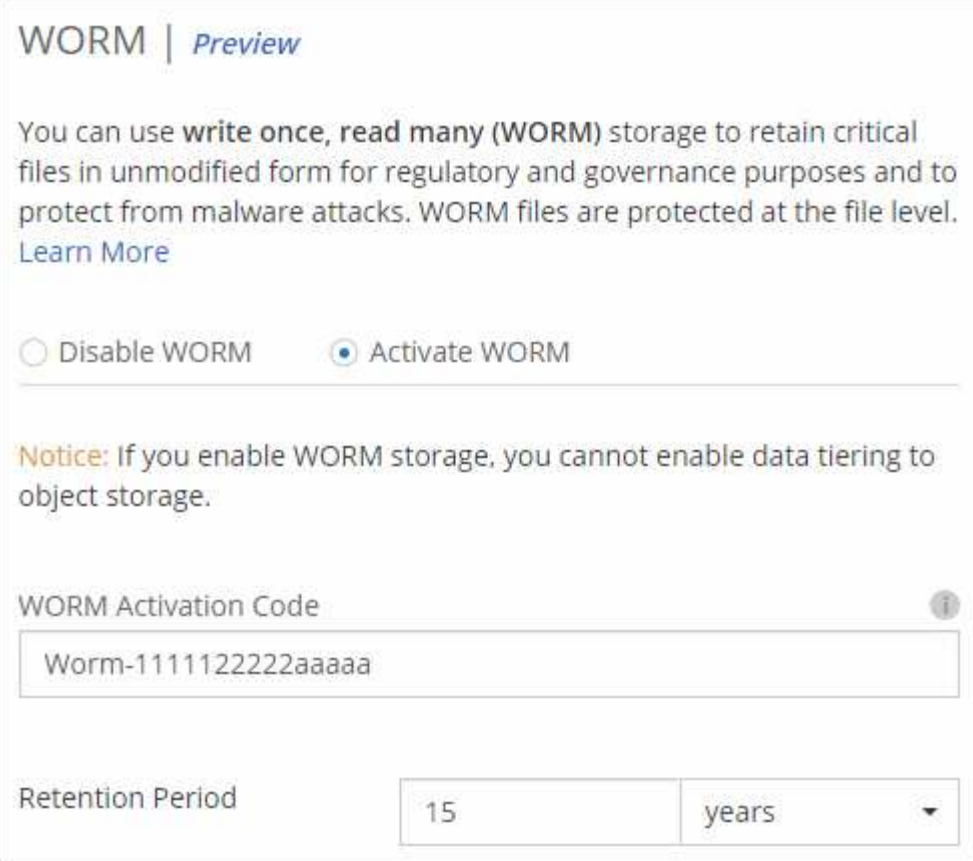

#### **Commit dei file in WORM**

È possibile utilizzare un'applicazione per il commit dei file in WORM su NFS o CIFS oppure utilizzare l'interfaccia utente di ONTAP per il commit automatico dei file in WORM. È inoltre possibile utilizzare un file .WORM appendibile per conservare i dati scritti in modo incrementale, ad esempio le informazioni di log.

Dopo aver attivato lo storage WORM su un sistema Cloud Volumes ONTAP, è necessario utilizzare l'interfaccia utente di ONTAP per la gestione dello storage WORM. Per istruzioni, fare riferimento a. ["Documentazione](http://docs.netapp.com/ontap-9/topic/com.netapp.doc.pow-arch-con/home.html) [ONTAP"](http://docs.netapp.com/ontap-9/topic/com.netapp.doc.pow-arch-con/home.html).

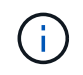

Il supporto Cloud Volumes ONTAP per lo storage WORM equivale alla modalità aziendale SnapLock.

#### **Limitazioni**

- Se si elimina o si sposta un disco direttamente da AWS o Azure, è possibile eliminare un volume prima della data di scadenza.
- Quando lo storage WORM è attivato, non è possibile abilitare il tiering dei dati sullo storage a oggetti.
- Per abilitare lo storage WORM, è necessario disattivare il backup su cloud.

# <span id="page-13-0"></span>**Coppie ad alta disponibilità**

# **Coppie ad alta disponibilità in AWS**

Una configurazione Cloud Volumes ONTAP ad alta disponibilità (ha) offre operazioni

senza interruzioni e tolleranza agli errori. In AWS, i dati vengono sottoposti a mirroring sincrono tra i due nodi.

## **Panoramica**

In AWS, le configurazioni Cloud Volumes ONTAP ha includono i seguenti componenti:

- Due nodi Cloud Volumes ONTAP i cui dati vengono sottoposti a mirroring sincrono l'uno con l'altro.
- Istanza di mediatore che fornisce un canale di comunicazione tra i nodi per assistere nei processi di acquisizione e giveback dello storage.

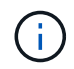

L'istanza del mediatore esegue il sistema operativo Linux su un'istanza t2.micro e utilizza un disco magnetico EBS di circa 8 GB.

#### **Takeover e giveback dello storage**

Se un nodo non funziona, l'altro nodo può servire i dati per il proprio partner per fornire un servizio dati continuo. I client possono accedere agli stessi dati dal nodo partner perché i dati sono stati sottoposti a mirroring sincrono con il partner.

Dopo il riavvio del nodo, il partner deve risincronizzare i dati prima di poter restituire lo storage. Il tempo necessario per la risincronizzazione dei dati dipende dalla quantità di dati modificati mentre il nodo era inattivo.

#### **RPO e RTO**

Una configurazione ad alta disponibilità dei dati viene mantenuta come segue:

- L'obiettivo del punto di ripristino (RPO) è di 0 secondi. I tuoi dati sono coerenti con le transazioni senza alcuna perdita di dati.
- L'obiettivo del tempo di ripristino (RTO) è di 60 secondi. In caso di interruzione, i dati devono essere disponibili in 60 secondi o meno.

#### **Modelli di implementazione HA**

È possibile garantire l'elevata disponibilità dei dati implementando una configurazione ha in più zone di disponibilità (AZS) o in un singolo AZ. Per scegliere la configurazione più adatta alle proprie esigenze, è necessario esaminare ulteriori dettagli su ciascuna configurazione.

#### **Cloud Volumes ONTAP ha in più zone di disponibilità**

L'implementazione di una configurazione ha in zone di disponibilità multiple (AZS) garantisce un'elevata disponibilità dei dati in caso di guasto con un'istanza AZ o che esegue un nodo Cloud Volumes ONTAP. È necessario comprendere in che modo gli indirizzi IP NAS influiscono sull'accesso ai dati e sul failover dello storage.

#### **Accesso ai dati NFS e CIFS**

Quando una configurazione ha viene distribuita in più zone di disponibilità, *indirizzi IP mobili* abilitano l'accesso al client NAS. Gli indirizzi IP mobili, che devono essere al di fuori dei blocchi CIDR per tutti i VPC della regione, possono migrare tra i nodi in caso di guasti. Non sono accessibili in modo nativo ai client che si trovano al di fuori del VPC, a meno che non si ["Configurare un gateway di transito AWS".](https://docs.netapp.com/it-it/occm38/task_setting_up_transit_gateway.html)

Se non è possibile configurare un gateway di transito, gli indirizzi IP privati sono disponibili per i client NAS

esterni al VPC. Tuttavia, questi indirizzi IP sono statici e non possono eseguire il failover tra i nodi.

Prima di implementare una configurazione ha in più zone di disponibilità, è necessario esaminare i requisiti per gli indirizzi IP mobili e le tabelle di routing. È necessario specificare gli indirizzi IP mobili quando si implementa la configurazione. Gli indirizzi IP privati vengono creati automaticamente da Cloud Manager.

Per ulteriori informazioni, vedere ["Requisiti di rete AWS per Cloud Volumes ONTAP ha in più AZS".](https://docs.netapp.com/it-it/occm38/reference_networking_aws.html#aws-networking-requirements-for-cloud-volumes-ontap-ha-in-multiple-azs)

#### **Accesso ai dati iSCSI**

La comunicazione dati tra più VPC non è un problema, poiché iSCSI non utilizza indirizzi IP mobili.

#### **Takeover e giveback dello storage per iSCSI**

Per iSCSI, Cloud Volumes ONTAP utilizza MPIO (Multipath i/o) e ALUA (Asymmetric Logical Unit Access) per gestire il failover del percorso tra i percorsi ottimizzati per attività e non ottimizzati.

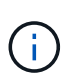

Per informazioni su quali configurazioni host specifiche supportano ALUA, consultare ["Tool di](http://mysupport.netapp.com/matrix) [matrice di interoperabilità NetApp"](http://mysupport.netapp.com/matrix) E la guida all'installazione e all'installazione delle utility host per il sistema operativo host.

#### **Takeover e giveback dello storage per NAS**

Quando l'acquisizione avviene in una configurazione NAS utilizzando IP mobili, l'indirizzo IP mobile del nodo utilizzato dai client per accedere ai dati viene spostato nell'altro nodo. L'immagine seguente mostra l'acquisizione dello storage in una configurazione NAS utilizzando IP mobili. Se il nodo 2 non funziona, l'indirizzo IP mobile per il nodo 2 passa al nodo 1.

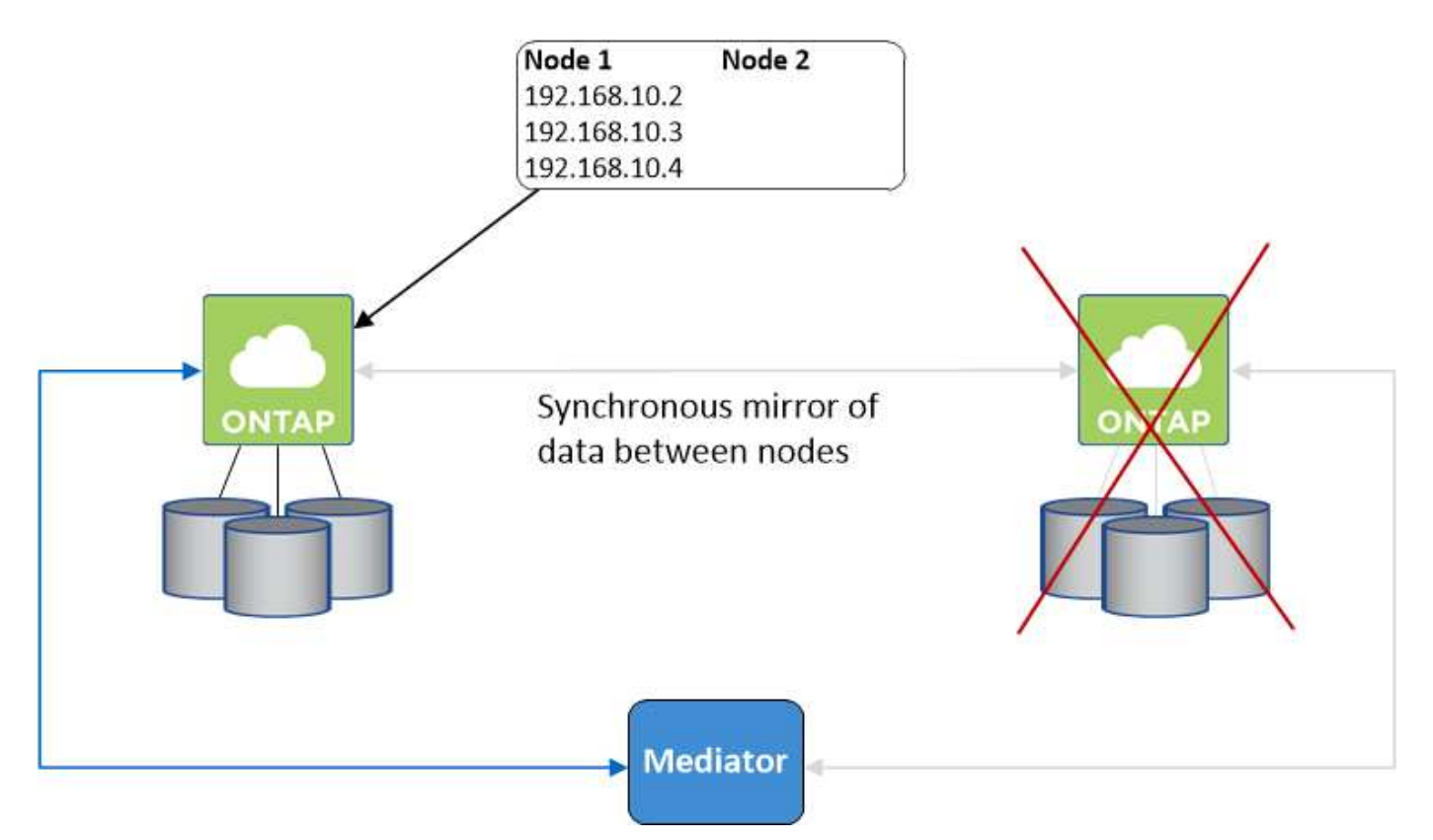

Gli IP dei dati NAS utilizzati per l'accesso VPC esterno non possono migrare tra i nodi in caso di guasti. Se un nodo non è in linea, è necessario rimontarlo manualmente sui client esterni al VPC utilizzando l'indirizzo IP

sull'altro nodo.

Una volta che il nodo guasto torna in linea, rimontare i client sui volumi utilizzando l'indirizzo IP originale. Questo passaggio è necessario per evitare il trasferimento di dati non necessari tra due nodi ha, che può causare un impatto significativo sulle performance e sulla stabilità.

È possibile identificare facilmente l'indirizzo IP corretto da Cloud Manager selezionando il volume e facendo clic su **Mount Command**.

### **Cloud Volumes ONTAP ha in una singola zona di disponibilità**

L'implementazione di una configurazione ha in una singola zona di disponibilità (AZ) può garantire un'elevata disponibilità dei dati in caso di guasto di un'istanza che esegue un nodo Cloud Volumes ONTAP. Tutti i dati sono accessibili in modo nativo dall'esterno del VPC.

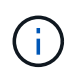

Cloud Manager crea un ["Gruppo di posizionamento AWS Spread"](https://docs.aws.amazon.com/AWSEC2/latest/UserGuide/placement-groups.html) E lancia i due nodi ha in quel gruppo di posizionamento. Il gruppo di posizionamento riduce il rischio di guasti simultanei distribuendo le istanze su hardware sottostante distinto. Questa funzionalità migliora la ridondanza dal punto di vista del calcolo e non dal punto di vista del guasto del disco.

#### **Accesso ai dati**

Poiché questa configurazione si trova in un singolo AZ, non richiede indirizzi IP mobili. È possibile utilizzare lo stesso indirizzo IP per l'accesso ai dati dall'interno del VPC e dall'esterno del VPC.

La seguente immagine mostra una configurazione ha in un singolo AZ. I dati sono accessibili dall'interno del VPC e dall'esterno del VPC.

# **VPC in AWS**

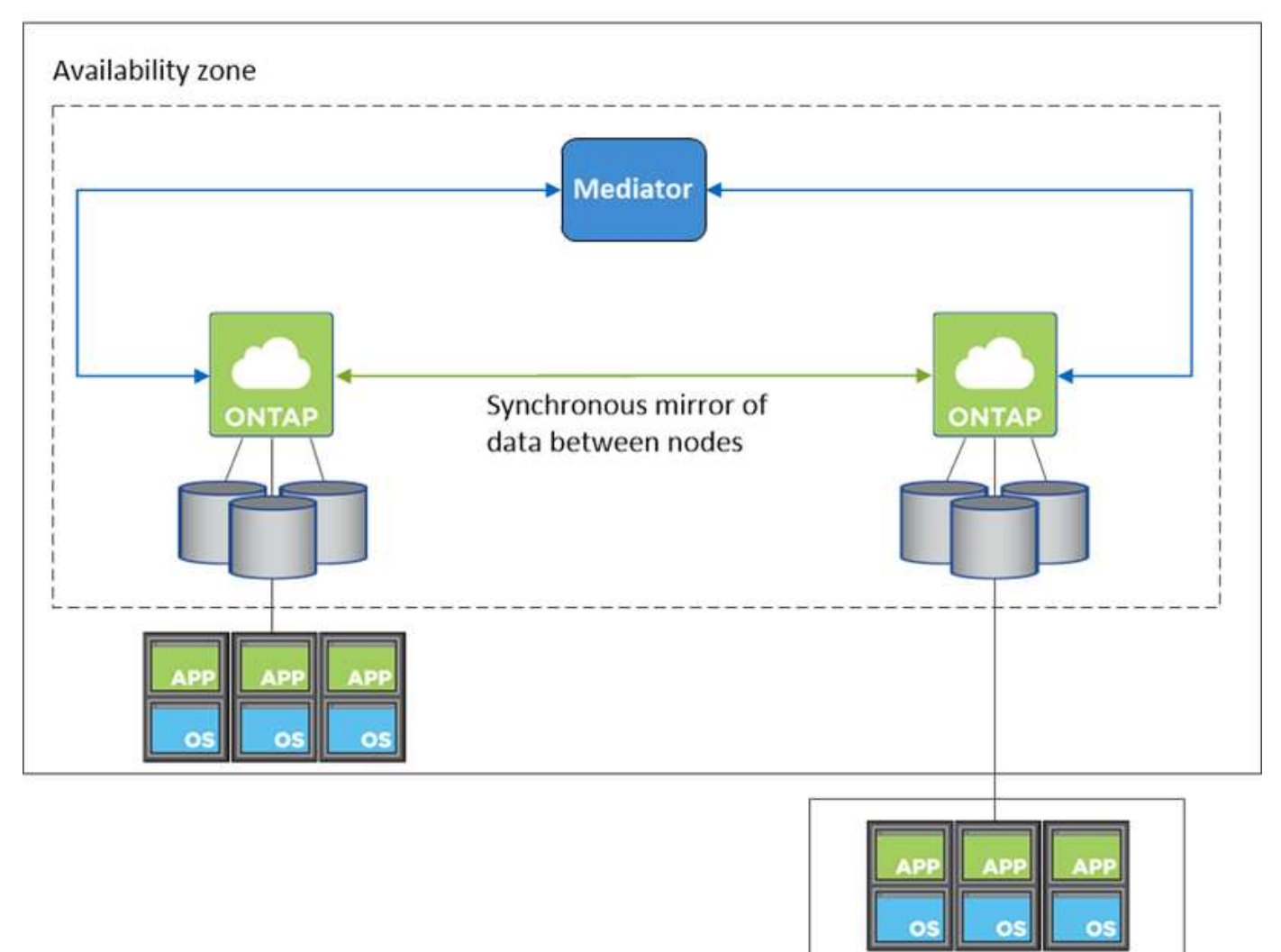

**External network** 

#### **Takeover e giveback dello storage**

Per iSCSI, Cloud Volumes ONTAP utilizza MPIO (Multipath i/o) e ALUA (Asymmetric Logical Unit Access) per gestire il failover del percorso tra i percorsi ottimizzati per attività e non ottimizzati.

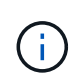

Per informazioni su quali configurazioni host specifiche supportano ALUA, consultare ["Tool di](http://mysupport.netapp.com/matrix) [matrice di interoperabilità NetApp"](http://mysupport.netapp.com/matrix) E la guida all'installazione e all'installazione delle utility host per il sistema operativo host.

Per le configurazioni NAS, gli indirizzi IP dei dati possono migrare tra i nodi ha in caso di guasti. In questo modo si garantisce l'accesso del client allo storage.

#### **Come funziona lo storage in una coppia ha**

A differenza di un cluster ONTAP, lo storage in una coppia Cloud Volumes ONTAP ha non viene condiviso tra i nodi. I dati vengono invece sottoposti a mirroring sincrono tra i nodi in modo che siano disponibili in caso di guasto.

#### **Allocazione dello storage**

Quando si crea un nuovo volume e sono necessari dischi aggiuntivi, Cloud Manager assegna lo stesso numero di dischi a entrambi i nodi, crea un aggregato mirrorato e crea il nuovo volume. Ad esempio, se sono necessari due dischi per il volume, Cloud Manager assegna due dischi per nodo per un totale di quattro dischi.

#### **Configurazioni dello storage**

È possibile utilizzare una coppia ha come configurazione Active-Active, in cui entrambi i nodi servono i dati ai client, o come configurazione Active-passive, in cui il nodo passivo risponde alle richieste di dati solo se ha assunto lo storage per il nodo attivo.

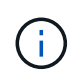

È possibile impostare una configurazione Active-Active solo quando si utilizza Cloud Manager nella vista del sistema di storage.

#### **Aspettative di performance per una configurazione ha**

Una configurazione Cloud Volumes ONTAP ha replica in modo sincrono i dati tra i nodi, consumando la larghezza di banda della rete. Di conseguenza, rispetto a una configurazione Cloud Volumes ONTAP a nodo singolo, è possibile aspettarsi le seguenti performance:

- Per le configurazioni ha che servono dati da un solo nodo, le prestazioni di lettura sono paragonabili alle prestazioni di lettura di una configurazione a nodo singolo, mentre le prestazioni di scrittura sono inferiori.
- Per le configurazioni ha che servono dati da entrambi i nodi, le performance di lettura sono superiori rispetto alle performance di lettura di una configurazione a nodo singolo e le performance di scrittura sono uguali o superiori.

Per ulteriori informazioni sulle prestazioni di Cloud Volumes ONTAP, vedere ["Performance"](#page-26-0).

#### **Accesso client allo storage**

I client devono accedere ai volumi NFS e CIFS utilizzando l'indirizzo IP dei dati del nodo su cui risiede il volume. Se i client NAS accedono a un volume utilizzando l'indirizzo IP del nodo partner, il traffico passa tra entrambi i nodi, riducendo le performance.

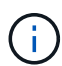

Se si sposta un volume tra nodi in una coppia ha, è necessario rimontarlo utilizzando l'indirizzo IP dell'altro nodo. In caso contrario, si possono ottenere prestazioni ridotte. Se i client supportano i riferimenti NFSv4 o il reindirizzamento delle cartelle per CIFS, è possibile attivare tali funzionalità sui sistemi Cloud Volumes ONTAP per evitare di rimontare il volume. Per ulteriori informazioni, consultare la documentazione di ONTAP.

È possibile identificare facilmente l'indirizzo IP corretto da Cloud Manager:

# **Volumes**

2 Volumes | 0.22 TB Allocated | < 0.01 TB Used (0 TB in S3) vol1 **俞 Delete**  $\blacktriangleright$  Edit **O** Info **四** Clone Mount Command S Restore from Snapshot copy Change Tier

# **Coppie ad alta disponibilità in Azure**

Una coppia Cloud Volumes ONTAP ad alta disponibilità (ha) offre affidabilità aziendale e operazioni continue in caso di guasti nel tuo ambiente cloud. In Azure, lo storage viene condiviso tra i due nodi.

# **Componenti HA**

Una configurazione Cloud Volumes ONTAP ha in Azure include i seguenti componenti:

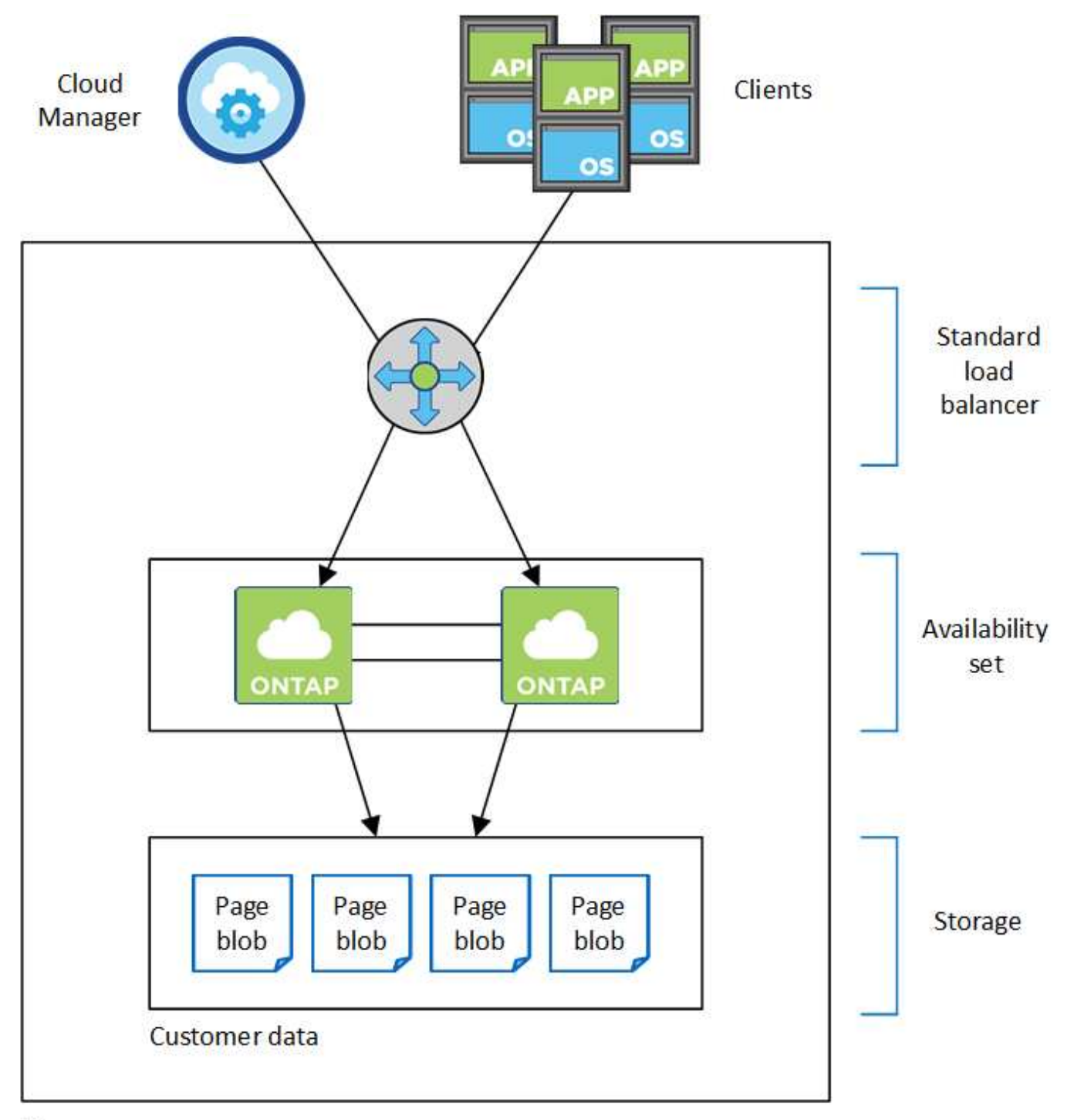

# Resource group

Tenere presente quanto segue sui componenti di Azure implementati da Cloud Manager:

## **Bilanciamento del carico standard Azure**

Il bilanciamento del carico gestisce il traffico in entrata verso la coppia Cloud Volumes ONTAP ha.

## **Set di disponibilità**

Il set di disponibilità garantisce che i nodi si trovino in diversi domini di errore e aggiornamento.

## **Dischi**

I dati dei clienti si trovano nelle pagine di Premium Storage. Ogni nodo ha accesso allo storage dell'altro nodo. È inoltre richiesto storage aggiuntivo per ["dati di boot, root e core"](#page-27-0).

#### **Account storage**

- Per i dischi gestiti è necessario un account di storage.
- Per le pagine blob dello storage Premium sono necessari uno o più account di storage, in quanto viene raggiunto il limite di capacità del disco per account di storage.

["Documentazione di Azure: Obiettivi di scalabilità e performance dello storage Azure per gli account](https://docs.microsoft.com/en-us/azure/storage/common/storage-scalability-targets) [storage".](https://docs.microsoft.com/en-us/azure/storage/common/storage-scalability-targets)

- Per il tiering dei dati sullo storage Azure Blob è necessario un account storage.
- A partire da Cloud Volumes ONTAP 9.7, gli account storage creati da Cloud Manager per le coppie ha sono account storage v2 generici.
- Durante la creazione di un ambiente di lavoro, è possibile attivare una connessione HTTPS da una coppia ha di Cloud Volumes ONTAP 9.7 agli account di storage Azure. L'attivazione di questa opzione può influire sulle prestazioni di scrittura. Non è possibile modificare l'impostazione dopo aver creato l'ambiente di lavoro.

## **RPO e RTO**

Una configurazione ad alta disponibilità dei dati viene mantenuta come segue:

- L'obiettivo del punto di ripristino (RPO) è di 0 secondi. I tuoi dati sono coerenti con le transazioni senza alcuna perdita di dati.
- L'obiettivo del tempo di ripristino (RTO) è di 60 secondi. In caso di interruzione, i dati devono essere disponibili in 60 secondi o meno.

## **Takeover e giveback dello storage**

Analogamente a un cluster ONTAP fisico, lo storage in una coppia Azure ha viene condiviso tra i nodi. Le connessioni allo storage del partner consentono a ciascun nodo di accedere allo storage dell'altro in caso di *takeover*. I meccanismi di failover del percorso di rete garantiscono che client e host continuino a comunicare con il nodo esistente. Il partner restituisce lo storage quando il nodo viene riportato in linea.

Per le configurazioni NAS, gli indirizzi IP dei dati migrano automaticamente tra i nodi ha in caso di guasti.

Per iSCSI, Cloud Volumes ONTAP utilizza MPIO (Multipath i/o) e ALUA (Asymmetric Logical Unit Access) per gestire il failover del percorso tra i percorsi ottimizzati per attività e non ottimizzati.

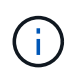

Per informazioni su quali configurazioni host specifiche supportano ALUA, consultare ["Tool di](http://mysupport.netapp.com/matrix) [matrice di interoperabilità NetApp"](http://mysupport.netapp.com/matrix) E la guida all'installazione e all'installazione delle utility host per il sistema operativo host.

## **Configurazioni dello storage**

È possibile utilizzare una coppia ha come configurazione Active-Active, in cui entrambi i nodi servono i dati ai client, o come configurazione Active-passive, in cui il nodo passivo risponde alle richieste di dati solo se ha assunto lo storage per il nodo attivo.

## **Limitazioni DI HA**

Le seguenti limitazioni influiscono sulle coppie Cloud Volumes ONTAP ha in Azure:

- Le coppie HA sono supportate con Cloud Volumes ONTAP standard, Premium e BYOL. Esplora non è supportato.
- NFSv4 non è supportato. NFSv3 è supportato.
- Le coppie HA non sono supportate in alcune regioni.

["Consulta l'elenco delle aree Azure supportate".](https://cloud.netapp.com/cloud-volumes-global-regions)

["Scopri come implementare un sistema ha in Azure".](https://docs.netapp.com/it-it/occm38/task_deploying_otc_azure.html)

# <span id="page-22-0"></span>**Valutazione**

È possibile valutare Cloud Volumes ONTAP prima di pagare il software. Il modo più comune è quello di lanciare LA versione PAYGO del tuo primo sistema Cloud Volumes ONTAP per ottenere una prova gratuita di 30 giorni. Una licenza BYOL di valutazione è anche un'opzione.

Se hai bisogno di assistenza per la prova di concetto, contatta ["Il team di vendita"](https://cloud.netapp.com/contact-cds) oppure contattatelo tramite l'opzione di chat disponibile all'interno del sito ["NetApp Cloud Central"](https://cloud.netapp.com) E da Cloud Manager.

# **30 giorni di prova gratuita per PAYGO**

È disponibile una versione di prova gratuita di 30 giorni se si prevede di pagare per Cloud Volumes ONTAP a consumo. Puoi iniziare una prova gratuita di 30 giorni di Cloud Volumes ONTAP da Cloud Manager creando il tuo primo sistema Cloud Volumes ONTAP nell'account del pagante.

Non sono previsti costi di licenza software oraria per l'istanza, ma i costi di infrastruttura del provider cloud continuano a essere applicati.

Una versione di prova gratuita viene convertita automaticamente in un abbonamento oraria a pagamento alla scadenza. Se si termina l'istanza entro il limite di tempo, l'istanza successiva che si implementa non fa parte della versione di prova gratuita (anche se viene implementata entro 30 giorni).

Le versioni di prova pay-as-you-go vengono assegnate tramite un cloud provider e non sono estendibili in alcun modo.

# **Licenze di valutazione per BYOL**

Una licenza BYOL di valutazione è un'opzione per i clienti che prevedono di pagare per Cloud Volumes ONTAP acquistando una licenza denominata da NetApp. Puoi ottenere una licenza di valutazione dal tuo account team, dal tuo Sales Engineer o dal tuo partner.

La chiave di valutazione è valida per 30 giorni e può essere utilizzata più volte, ciascuna per 30 giorni (indipendentemente dal giorno di creazione).

Alla fine di 30 giorni, si verificheranno arresti giornalieri, quindi è meglio pianificare in anticipo. È possibile applicare una nuova licenza BYOL alla licenza di valutazione per un aggiornamento in-place (ciò richiede il riavvio dei sistemi a nodo singolo). I dati ospitati vengono eliminati **non** al termine del periodo di prova.

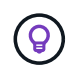

Non è possibile aggiornare il software Cloud Volumes ONTAP quando si utilizza una licenza di valutazione.

# <span id="page-23-0"></span>**Licensing**

Ogni sistema Cloud Volumes ONTAP BYOL deve disporre di una licenza di sistema con un abbonamento attivo. Cloud Manager semplifica il processo gestendo le licenze e avvisandovi prima della scadenza. Le licenze BYOL sono disponibili anche per il backup nel cloud.

# **Licenze di sistema BYOL**

È possibile acquistare più licenze per un sistema Cloud Volumes ONTAP BYOL per allocare più di 368 TB di capacità. Ad esempio, è possibile acquistare due licenze per allocare fino a 736 TB di capacità a Cloud Volumes ONTAP. Oppure puoi acquistare quattro licenze per ottenere fino a 1.4 PB.

Il numero di licenze che è possibile acquistare per un sistema a nodo singolo o una coppia ha è illimitato.

Tenere presente che i limiti dei dischi possono impedire di raggiungere il limite di capacità utilizzando solo i dischi. È possibile superare il limite di dischi di ["tiering dei dati inattivi sullo storage a oggetti".](#page-5-0) Per informazioni sui limiti dei dischi, fare riferimento a. ["Limiti di storage nelle note di rilascio di Cloud Volumes ONTAP".](https://docs.netapp.com/us-en/cloud-volumes-ontap/)

## **Gestione delle licenze per un nuovo sistema**

Quando si crea un sistema BYOL, Cloud Manager richiede il numero di serie della licenza e l'account NetApp Support Site. Cloud Manager utilizza l'account per scaricare il file di licenza da NetApp e installarlo sul sistema Cloud Volumes ONTAP.

["Scopri come aggiungere account NetApp Support Site a Cloud Manager"](https://docs.netapp.com/it-it/occm38/task_adding_nss_accounts.html).

Se Cloud Manager non riesce ad accedere al file di licenza tramite la connessione Internet sicura, è possibile ottenere il file da solo e caricarlo manualmente in Cloud Manager. Per istruzioni, vedere ["Gestione delle](https://docs.netapp.com/it-it/occm38/task_managing_licenses.html) [licenze BYOL per Cloud Volumes ONTAP".](https://docs.netapp.com/it-it/occm38/task_managing_licenses.html)

# **Avviso di scadenza della licenza**

Cloud Manager ti avvisa 30 giorni prima della scadenza della licenza e di nuovo alla scadenza della stessa. La seguente immagine mostra un avviso di scadenza di 30 giorni:

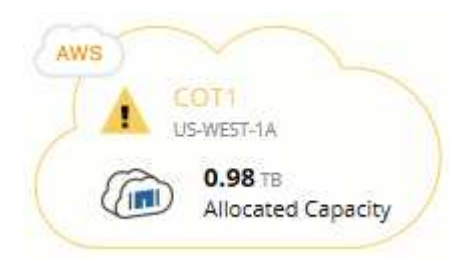

È possibile selezionare l'ambiente di lavoro per rivedere il messaggio.

Se la licenza non viene rinnovata in tempo, il sistema Cloud Volumes ONTAP si spegne automaticamente. Se viene riavviato, si spegne di nuovo.

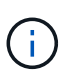

Cloud Volumes ONTAP può anche inviare notifiche tramite e-mail, un host trapSNMP o un server syslog utilizzando le notifiche degli eventi EMS (sistema di gestione degli eventi). Per istruzioni, consultare ["Guida rapida alla configurazione EMS di ONTAP 9"](http://docs.netapp.com/ontap-9/topic/com.netapp.doc.exp-ems/home.html).

## **Rinnovo della licenza**

Quando rinnovi un abbonamento BYOL contattando un rappresentante NetApp, Cloud Manager ottiene automaticamente la nuova licenza da NetApp e la installa sul sistema Cloud Volumes ONTAP.

Se Cloud Manager non riesce ad accedere al file di licenza tramite la connessione Internet sicura, è possibile ottenere il file da solo e caricarlo manualmente in Cloud Manager. Per istruzioni, vedere ["Gestione delle](https://docs.netapp.com/it-it/occm38/task_managing_licenses.html) [licenze BYOL per Cloud Volumes ONTAP".](https://docs.netapp.com/it-it/occm38/task_managing_licenses.html)

# **Licenze di backup BYOL**

Una licenza di backup BYOL consente di acquistare una licenza da NetApp per utilizzare Backup to Cloud per un determinato periodo di tempo e per una quantità massima di spazio di backup. Una volta raggiunto il limite, è necessario rinnovare la licenza.

["Scopri di più sulla licenza BYOL per il backup nel cloud"](https://docs.netapp.com/it-it/occm38/concept_backup_to_cloud.html#cost).

# <span id="page-24-0"></span>**Sicurezza**

Cloud Volumes ONTAP supporta la crittografia dei dati e fornisce protezione contro virus e ransomware.

# **Crittografia dei dati inattivi**

Cloud Volumes ONTAP supporta le seguenti tecnologie di crittografia:

- Soluzioni di crittografia NetApp (NVE e NAE)
- Servizio di gestione delle chiavi AWS
- Azure Storage Service Encryption
- Crittografia predefinita di Google Cloud Platform

È possibile utilizzare le soluzioni di crittografia NetApp con crittografia nativa da AWS, Azure o GCP, che crittografano i dati a livello di hypervisor. In questo modo si fornirebbe una doppia crittografia, che potrebbe essere utile per i dati molto sensibili. Quando si accede ai dati crittografati, questi vengono crittografati due volte, una volta a livello di hypervisor (utilizzando le chiavi del cloud provider) e poi di nuovo utilizzando le soluzioni di crittografia NetApp (utilizzando le chiavi di un gestore di chiavi esterno).

# **Soluzioni di crittografia NetApp (NVE e NAE)**

Cloud Volumes ONTAP supporta la crittografia dei volumi NetApp (NVE) e la crittografia aggregata NetApp (NAE) con un gestore di chiavi esterno. NVE e NAE sono soluzioni basate su software che consentono la crittografia dei volumi (data-at-rest) conforme a FIPS 140-2.

- NVE crittografa i dati inattivi un volume alla volta. Ogni volume di dati dispone di una chiave di crittografia univoca.
- NAE è un'estensione di NVE, che crittografa i dati per ogni volume e i volumi condividono una chiave nell'aggregato. NAE consente inoltre di deduplicare i blocchi comuni di tutti i volumi dell'aggregato.

Sia NVE che NAE utilizzano la crittografia AES a 256 bit.

["Scopri di più su NetApp Volume Encryption e NetApp aggregate Encryption"](https://www.netapp.com/us/media/ds-3899.pdf).

A partire da Cloud Volumes ONTAP 9.7, i nuovi aggregati avranno la crittografia aggregata NetApp (NAE) attivata per impostazione predefinita dopo aver configurato un gestore di chiavi esterno. I nuovi volumi che non fanno parte di un aggregato NAE avranno NetApp Volume Encryption (NVE) abilitato per impostazione predefinita (ad esempio, se si dispone di aggregati creati prima di impostare un gestore di chiavi esterno).

La configurazione di un gestore di chiavi supportato è l'unica operazione necessaria. Per istruzioni sulla configurazione, vedere ["Crittografia dei volumi con le soluzioni di crittografia NetApp".](https://docs.netapp.com/it-it/occm38/task_encrypting_volumes.html)

#### **Servizio di gestione delle chiavi AWS**

Quando si avvia un sistema Cloud Volumes ONTAP in AWS, è possibile attivare la crittografia dei dati utilizzando ["AWS Key Management Service \(KMS\)"](http://docs.aws.amazon.com/kms/latest/developerguide/overview.html). Cloud Manager richiede le chiavi dati utilizzando una chiave master del cliente (CMK).

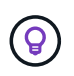

 $\left( \begin{array}{c} 1 \end{array} \right)$ 

Non è possibile modificare il metodo di crittografia dei dati AWS dopo aver creato un sistema Cloud Volumes ONTAP.

Se si desidera utilizzare questa opzione di crittografia, assicurarsi che AWS KMS sia configurato correttamente. Per ulteriori informazioni, vedere ["Configurazione di AWS KMS"](https://docs.netapp.com/it-it/occm38/task_setting_up_kms.html).

#### **Azure Storage Service Encryption**

["Azure Storage Service Encryption"](https://azure.microsoft.com/en-us/documentation/articles/storage-service-encryption/) Per i dati inattivi è attivato per impostazione predefinita per i dati Cloud Volumes ONTAP in Azure. Non è richiesta alcuna configurazione.

È possibile crittografare i dischi gestiti da Azure su sistemi Cloud Volumes ONTAP a nodo singolo utilizzando chiavi esterne di un altro account. Questa funzionalità è supportata tramite le API di Cloud Manager.

È sufficiente aggiungere quanto segue alla richiesta API quando si crea il sistema a nodo singolo:

```
"azureEncryptionParameters": {
    "key": <azure id of encryptionset>
}
```
Le chiavi gestite dal cliente non sono supportate con le coppie Cloud Volumes ONTAP ha.

#### **Crittografia predefinita di Google Cloud Platform**

["Crittografia dei dati inattivi di Google Cloud Platform"](https://cloud.google.com/security/encryption-at-rest/) È attivato per impostazione predefinita per Cloud Volumes ONTAP. Non è richiesta alcuna configurazione.

Mentre Google Cloud Storage crittografa sempre i tuoi dati prima che vengano scritti su disco, puoi utilizzare le API di Cloud Manager per creare un sistema Cloud Volumes ONTAP che utilizza *chiavi di crittografia gestite dal cliente*. Si tratta di chiavi che vengono generate e gestite in GCP utilizzando il Cloud Key Management Service. ["Scopri di più"](https://docs.netapp.com/it-it/occm38/task_setting_up_gcp_encryption.html).

# **Scansione virus ONTAP**

È possibile utilizzare la funzionalità antivirus integrata nei sistemi ONTAP per proteggere i dati da virus o altri codici dannosi.

La scansione antivirus di ONTAP, denominata *Vscan*, combina il software antivirus di terze parti più all'avanguardia con le funzionalità di ONTAP che offrono la flessibilità necessaria per controllare quali file vengono sottoposti a scansione e quando.

Per informazioni su vendor, software e versioni supportate da Vscan, consultare ["Matrice di interoperabilità](http://mysupport.netapp.com/matrix) [NetApp".](http://mysupport.netapp.com/matrix)

Per informazioni su come configurare e gestire la funzionalità antivirus sui sistemi ONTAP, consultare ["Guida](http://docs.netapp.com/ontap-9/topic/com.netapp.doc.dot-cm-acg/home.html) [alla configurazione antivirus di ONTAP 9"](http://docs.netapp.com/ontap-9/topic/com.netapp.doc.dot-cm-acg/home.html).

# **Protezione ransomware**

Gli attacchi ransomware possono costare tempo di business, risorse e reputazione. Cloud Manager consente di implementare la soluzione NetApp per ransomware, che fornisce strumenti efficaci per visibilità, rilevamento e risoluzione dei problemi.

• Cloud Manager identifica i volumi che non sono protetti da una policy Snapshot e consente di attivare la policy Snapshot predefinita su tali volumi.

Le copie Snapshot sono di sola lettura, impedendo la corruzione del ransomware. Possono inoltre offrire la granularità necessaria per creare immagini di una singola copia di file o di una soluzione completa di disaster recovery.

• Cloud Manager consente inoltre di bloccare le estensioni di file ransomware comuni attivando la soluzione FPolicy di ONTAP.

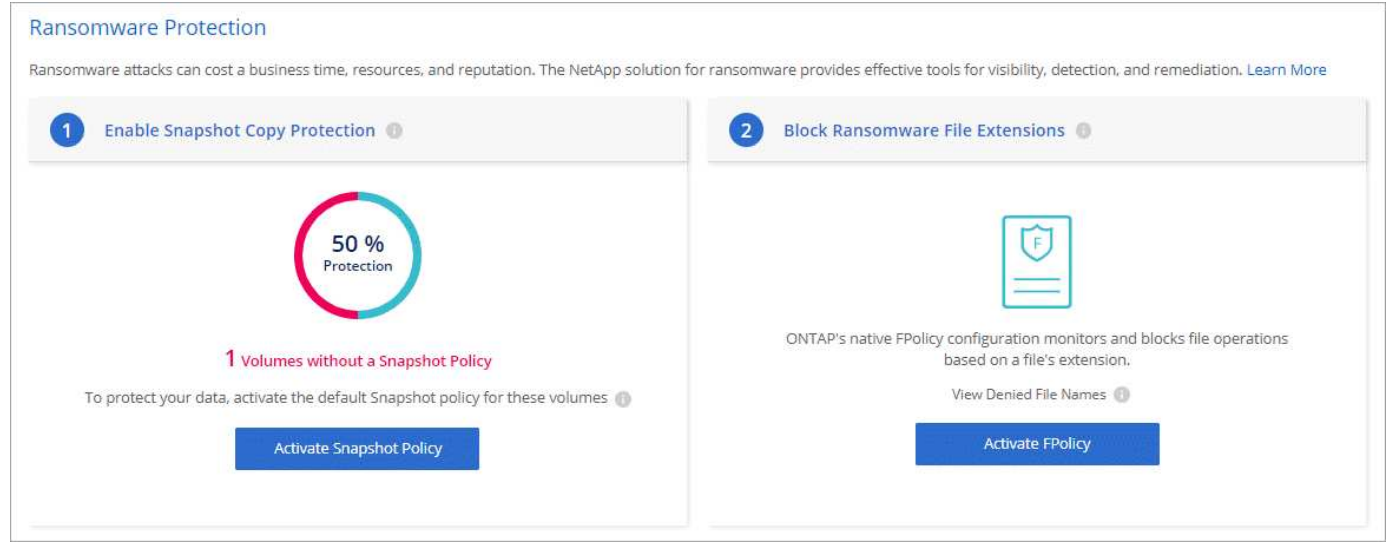

["Scopri come implementare la soluzione NetApp per ransomware"](https://docs.netapp.com/it-it/occm38/task_protecting_ransomware.html).

# <span id="page-26-0"></span>**Performance**

Puoi esaminare i risultati delle performance per aiutarti a decidere quali carichi di lavoro sono appropriati per Cloud Volumes ONTAP.

• Cloud Volumes ONTAP per AWS

["Report tecnico di NetApp 4383: Caratterizzazione delle performance di Cloud Volumes ONTAP nei servizi](https://www.netapp.com/us/media/tr-4383.pdf) [Web Amazon con carichi di lavoro delle applicazioni".](https://www.netapp.com/us/media/tr-4383.pdf)

• Cloud Volumes ONTAP per Microsoft Azure

["Report tecnico di NetApp 4671: Caratterizzazione delle performance di Cloud Volumes ONTAP in Azure](https://www.netapp.com/us/media/tr-4671.pdf) [con carichi di lavoro applicativi".](https://www.netapp.com/us/media/tr-4671.pdf)

• Cloud Volumes ONTAP per Google Cloud

["Report tecnico NetApp 4816: Caratterizzazione delle performance di Cloud Volumes ONTAP per Google](https://www.netapp.com/us/media/tr-4816.pdf) [Cloud"](https://www.netapp.com/us/media/tr-4816.pdf).

# <span id="page-27-0"></span>**Configurazione predefinita per Cloud Volumes ONTAP**

La configurazione predefinita di Cloud Volumes ONTAP consente di configurare e amministrare i sistemi, in particolare se si conosce ONTAP perché la configurazione predefinita di Cloud Volumes ONTAP è diversa da ONTAP.

# **Valori predefiniti**

- Cloud Volumes ONTAP è disponibile come sistema a nodo singolo in AWS, Azure e GCP e come coppia ha in AWS e Azure.
- Cloud Manager crea una VM di storage per il servizio dei dati quando implementa Cloud Volumes ONTAP. Alcune configurazioni supportano macchine virtuali storage aggiuntive. ["Scopri di più sulla gestione delle](https://docs.netapp.com/it-it/occm38/task_managing_svms.html) [VM di storage".](https://docs.netapp.com/it-it/occm38/task_managing_svms.html)
- Cloud Manager installa automaticamente le seguenti licenze ONTAP Feature su Cloud Volumes ONTAP:
	- CIFS
	- FlexCache
	- FlexClone
	- ISCSI
	- NetApp Volume Encryption (solo per sistemi BYOL o PAYGO registrati)
	- NFS
	- SnapMirror
	- SnapRestore
	- SnapVault
- Per impostazione predefinita, vengono create diverse interfacce di rete:
	- Una LIF di gestione del cluster
	- Un LIF intercluster
	- LIF di gestione SVM su sistemi ha in Azure, sistemi a nodo singolo in AWS e, facoltativamente, su sistemi ha in più zone di disponibilità AWS
	- Una LIF di gestione dei nodi
- Una LIF di dati iSCSI
- Una LIF di dati CIFS e NFS

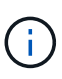

Il failover LIF è disattivato per impostazione predefinita per Cloud Volumes ONTAP a causa dei requisiti EC2. La migrazione di una LIF a una porta diversa interrompe la mappatura esterna tra gli indirizzi IP e le interfacce di rete sull'istanza, rendendo la LIF inaccessibile.

• Cloud Volumes ONTAP invia i backup della configurazione al connettore utilizzando HTTPS.

I backup sono accessibili da <https://ipaddress/occm/offboxconfig/> Dove *ipaddress* è l'indirizzo IP dell'host del connettore.

• Cloud Manager imposta alcuni attributi di volume in modo diverso rispetto ad altri strumenti di gestione (ad esempio, System Manager o CLI).

La tabella seguente elenca gli attributi del volume impostati da Cloud Manager in modo diverso dai valori predefiniti:

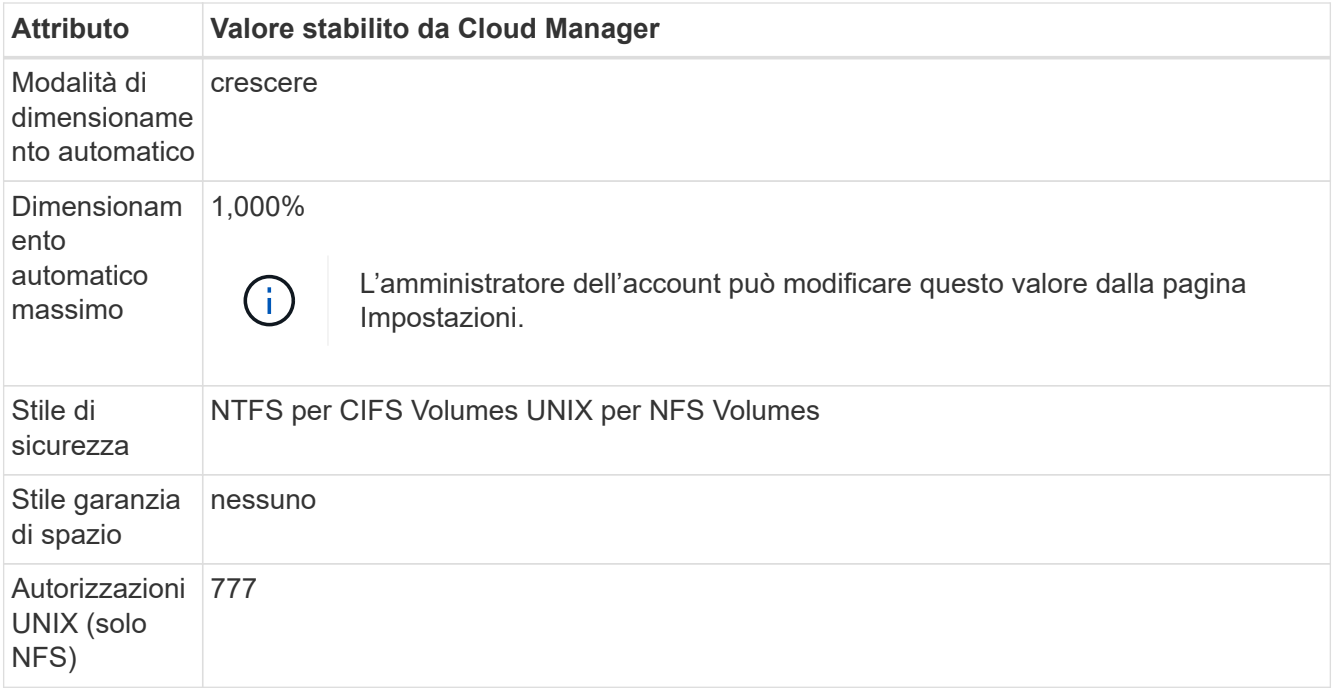

Per informazioni su questi attributi, consulta la pagina man *volume create*.

# **Dati di boot e root per Cloud Volumes ONTAP**

Oltre allo storage per i dati degli utenti, Cloud Manager acquista anche lo storage cloud per i dati di boot e root su ogni sistema Cloud Volumes ONTAP.

# **AWS**

- Due dischi per nodo per i dati di boot e root:
	- 9.7: Disco io1 da 160 GB per i dati di avvio e disco gp2 da 220 GB per i dati root
	- 9.6: Disco io1 da 93 GB per i dati di avvio e disco gp2 da 140 GB per i dati root
- 9.5: Disco io1 da 45 GB per i dati di avvio e disco gp2 da 140 GB per i dati root
- Un'istantanea EBS per ogni disco di boot e disco root
- Per le coppie ha, un volume EBS per l'istanza Mediator, che è di circa 8 GB

#### **Azure (nodo singolo)**

- Tre dischi SSD Premium:
	- Un disco da 10 GB per i dati di avvio
	- Un disco da 140 GB per i dati root
	- Un disco da 128 GB per NVRAM

Se la macchina virtuale scelta per Cloud Volumes ONTAP supporta gli SSD Ultra, il sistema utilizza un SSD Ultra per la NVRAM, anziché un SSD Premium.

- Un disco HDD standard da 1024 GB per il risparmio dei core
- Uno snapshot Azure per ogni disco di boot e disco root

## **Azure (coppie ha)**

- Due dischi SSD Premium da 10 GB per il volume di boot (uno per nodo)
- Due blob di pagina Premium Storage da 140 GB per il volume root (uno per nodo)
- Due dischi HDD standard da 1024 GB per il risparmio di core (uno per nodo)
- Due dischi SSD Premium da 128 GB per NVRAM (uno per nodo)
- Uno snapshot Azure per ogni disco di boot e disco root

#### **GCP**

- Un disco persistente standard da 10 GB per i dati di avvio
- Un disco persistente standard da 64 GB per i dati root
- Un disco persistente standard da 500 GB per NVRAM
- Un disco persistente standard da 216 GB per il risparmio dei core
- Uno snapshot GCP per il disco di boot e il disco root

#### **Dove risiedono i dischi**

Cloud Manager definisce lo storage come segue:

• I dati di avvio risiedono su un disco collegato all'istanza o alla macchina virtuale.

Questo disco, che contiene l'immagine di avvio, non è disponibile per Cloud Volumes ONTAP.

- I dati root, che contengono la configurazione del sistema e i log, risiedono in aggr0.
- Il volume root della macchina virtuale di storage (SVM) risiede in aggr1.
- I volumi di dati risiedono anche in aggr1.

# **Crittografia**

I dischi di boot e root sono sempre crittografati in Azure e Google Cloud Platform perché la crittografia è attivata per impostazione predefinita in tali provider cloud.

Quando si attiva la crittografia dei dati in AWS utilizzando il servizio di gestione delle chiavi (KMS), vengono crittografati anche i dischi di avvio e i dischi root per Cloud Volumes ONTAP. Questo include il disco di boot per l'istanza del mediatore in una coppia ha. I dischi vengono crittografati utilizzando la CMK selezionata quando si crea l'ambiente di lavoro.

### **Informazioni sul copyright**

Copyright © 2024 NetApp, Inc. Tutti i diritti riservati. Stampato negli Stati Uniti d'America. Nessuna porzione di questo documento soggetta a copyright può essere riprodotta in qualsiasi formato o mezzo (grafico, elettronico o meccanico, inclusi fotocopie, registrazione, nastri o storage in un sistema elettronico) senza previo consenso scritto da parte del detentore del copyright.

Il software derivato dal materiale sottoposto a copyright di NetApp è soggetto alla seguente licenza e dichiarazione di non responsabilità:

IL PRESENTE SOFTWARE VIENE FORNITO DA NETAPP "COSÌ COM'È" E SENZA QUALSIVOGLIA TIPO DI GARANZIA IMPLICITA O ESPRESSA FRA CUI, A TITOLO ESEMPLIFICATIVO E NON ESAUSTIVO, GARANZIE IMPLICITE DI COMMERCIABILITÀ E IDONEITÀ PER UNO SCOPO SPECIFICO, CHE VENGONO DECLINATE DAL PRESENTE DOCUMENTO. NETAPP NON VERRÀ CONSIDERATA RESPONSABILE IN ALCUN CASO PER QUALSIVOGLIA DANNO DIRETTO, INDIRETTO, ACCIDENTALE, SPECIALE, ESEMPLARE E CONSEQUENZIALE (COMPRESI, A TITOLO ESEMPLIFICATIVO E NON ESAUSTIVO, PROCUREMENT O SOSTITUZIONE DI MERCI O SERVIZI, IMPOSSIBILITÀ DI UTILIZZO O PERDITA DI DATI O PROFITTI OPPURE INTERRUZIONE DELL'ATTIVITÀ AZIENDALE) CAUSATO IN QUALSIVOGLIA MODO O IN RELAZIONE A QUALUNQUE TEORIA DI RESPONSABILITÀ, SIA ESSA CONTRATTUALE, RIGOROSA O DOVUTA A INSOLVENZA (COMPRESA LA NEGLIGENZA O ALTRO) INSORTA IN QUALSIASI MODO ATTRAVERSO L'UTILIZZO DEL PRESENTE SOFTWARE ANCHE IN PRESENZA DI UN PREAVVISO CIRCA L'EVENTUALITÀ DI QUESTO TIPO DI DANNI.

NetApp si riserva il diritto di modificare in qualsiasi momento qualunque prodotto descritto nel presente documento senza fornire alcun preavviso. NetApp non si assume alcuna responsabilità circa l'utilizzo dei prodotti o materiali descritti nel presente documento, con l'eccezione di quanto concordato espressamente e per iscritto da NetApp. L'utilizzo o l'acquisto del presente prodotto non comporta il rilascio di una licenza nell'ambito di un qualche diritto di brevetto, marchio commerciale o altro diritto di proprietà intellettuale di NetApp.

Il prodotto descritto in questa guida può essere protetto da uno o più brevetti degli Stati Uniti, esteri o in attesa di approvazione.

LEGENDA PER I DIRITTI SOTTOPOSTI A LIMITAZIONE: l'utilizzo, la duplicazione o la divulgazione da parte degli enti governativi sono soggetti alle limitazioni indicate nel sottoparagrafo (b)(3) della clausola Rights in Technical Data and Computer Software del DFARS 252.227-7013 (FEB 2014) e FAR 52.227-19 (DIC 2007).

I dati contenuti nel presente documento riguardano un articolo commerciale (secondo la definizione data in FAR 2.101) e sono di proprietà di NetApp, Inc. Tutti i dati tecnici e il software NetApp forniti secondo i termini del presente Contratto sono articoli aventi natura commerciale, sviluppati con finanziamenti esclusivamente privati. Il governo statunitense ha una licenza irrevocabile limitata, non esclusiva, non trasferibile, non cedibile, mondiale, per l'utilizzo dei Dati esclusivamente in connessione con e a supporto di un contratto governativo statunitense in base al quale i Dati sono distribuiti. Con la sola esclusione di quanto indicato nel presente documento, i Dati non possono essere utilizzati, divulgati, riprodotti, modificati, visualizzati o mostrati senza la previa approvazione scritta di NetApp, Inc. I diritti di licenza del governo degli Stati Uniti per il Dipartimento della Difesa sono limitati ai diritti identificati nella clausola DFARS 252.227-7015(b) (FEB 2014).

#### **Informazioni sul marchio commerciale**

NETAPP, il logo NETAPP e i marchi elencati alla pagina<http://www.netapp.com/TM> sono marchi di NetApp, Inc. Gli altri nomi di aziende e prodotti potrebbero essere marchi dei rispettivi proprietari.